# Porazdeljeni sistemi: Vaje Pthreads

PREDAVATELJ: UROŠ LOTRIČ

ASISTENT: DAVOR SLUGA

Na spletni učilnici se nahaja koda za enostavni mrežni strežnik

Koda omogoča strežbo le enega klienta naenkrat

Strežnik nadgradite tako, da bo zmogel osrbeti več klientov hkrati

- Uporabite knjižnico pthreads
- Za vsakega klienta, ki se poveže na na strežnik, naj se ustvari nova nit, ki ga oskrbuje dokler klient ne zapre povezave.
- S parametrom v kodi nastavite največje število dovoljenih povezav. V primeru, da se poskusi povezati več klientov kot je dovoljenih niti, naj strežnik presežne povezave zavrne. Pazite na kritične sekcije (števec niti)!

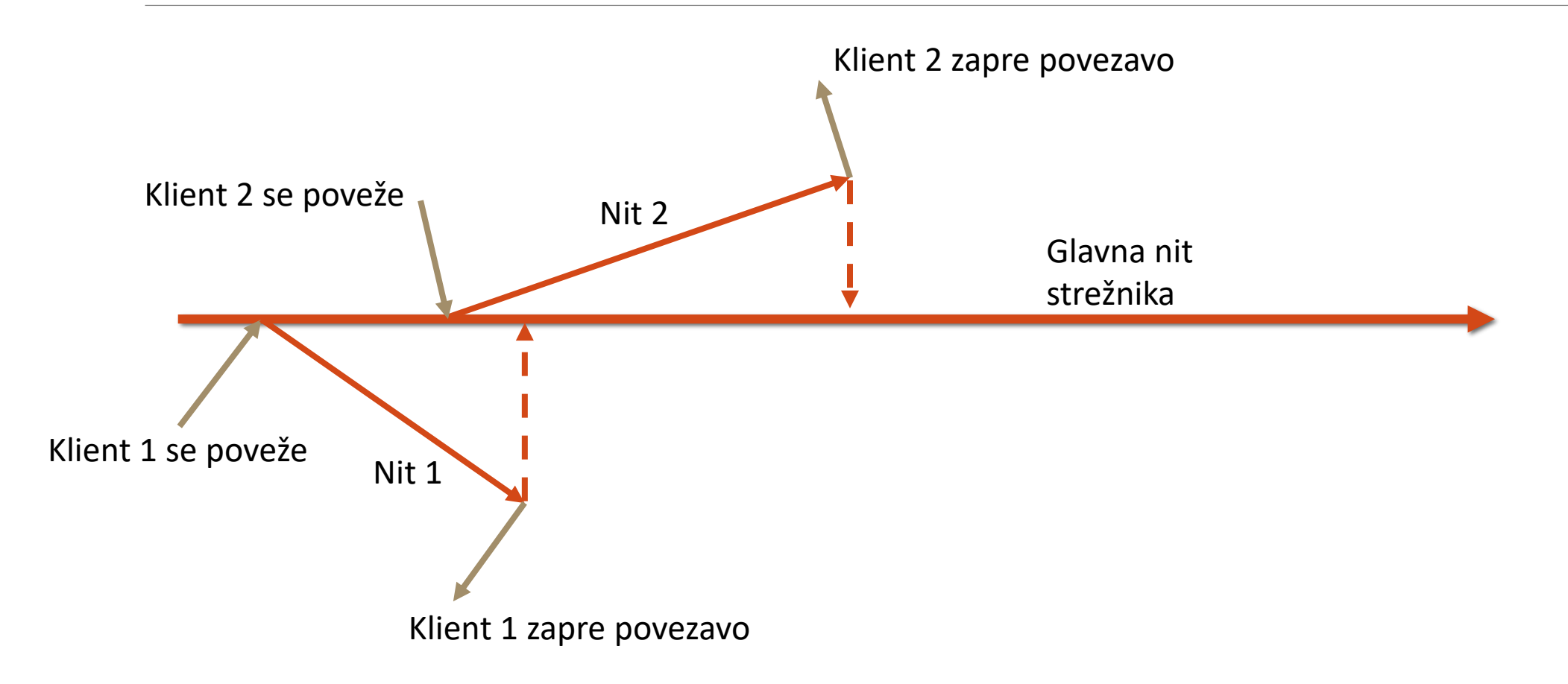

Zagon in testiranje na NSC

- Prevedemo z gcc -lpthread server.cpp -o server
- Rezerviramo resurse
	- salloc -n1 --reservation=fri
- Povežemo se na vozlišče, ki nam ga je odobril SLURM e.g. ssh nsc-msv010
- Zaženemo strežnik
- Za klienta uporabimo program nc (na login vozlišču)
	- nc nsc-msv010 10000

#### Rok za oddajo: 7. 11. 2021, 23:59

#### Uporabne funkcije pthread

- pthread\_create(…)
- pthread\_detach(…)
- Pthread\_exit(…)
- pthread\_mutex\_lock(…)
- pthread\_mutex\_unlock(…)